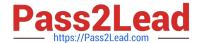

# 1Z0-1082-22<sup>Q&As</sup>

Oracle Profitability and Cost Management 2022 Implementation Professional

## Pass Oracle 1Z0-1082-22 Exam with 100% Guarantee

Free Download Real Questions & Answers PDF and VCE file from:

https://www.pass2lead.com/1z0-1082-22.html

100% Passing Guarantee 100% Money Back Assurance

Following Questions and Answers are all new published by Oracle
Official Exam Center

- Instant Download After Purchase
- 100% Money Back Guarantee
- 365 Days Free Update
- 800,000+ Satisfied Customers

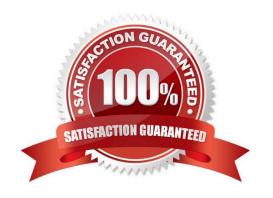

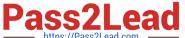

#### **QUESTION 1**

Which Is a valid set with report objects, when designing reports in Financial Reporting Web Studio?

- A. Tables, Charts, Text, KPIs
- B. Grids, Charts, Profit Curves, Text
- C. Text, Charts, Grids, Images
- D. Charts, KPIs, Profit Curves. Tables

Correct Answer: C

#### **QUESTION 2**

Which dimension Is required for a Profit Curve chart In the application?

- A. Point of View Dimensions
- B. Department Dimension
- C. Profit Dimension
- D. Profit Attribute Dimension

Correct Answer: C

### **QUESTION 3**

Which three are valid statements about Locations In Data Management?

- A. A location can be assigned to more than one data load rules.
- B. A location can be assigned to more than one Import format.
- C. You can create duplicate locations with the same source system and application combination.
- D. Different locations can use the same import format.
- E. A location may have more than one source system.

Correct Answer: ACD

# QUESTION 4

Which statement Is FALSE about Analysis Views?

A. They can be viewed by any user of the application.

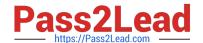

### https://www.pass2lead.com/1z0-1082-22.html

2024 Latest pass2lead 1Z0-1082-22 PDF and VCE dumps Download

- B. You canadd formatting to the report results.
- C. You can export their data to Excel for further processing.
- D. You can use them as the basis for dashboards.

Correct Answer: B

#### **QUESTION 5**

What are two ways to create custom reports on the data In Profitability and Cost Management?

- A. Import report templates from the Download link in the Settings menu and customize them for your application.
- B. Create forms In Profitability and Cost Management that can be displayed in dashboards.
- C. Create queries In Profitability and Cost Management that open in Smart View when you run them.
- D. Create formatted reports in Financial Reporting Web Studio.

Correct Answer: AC

1Z0-1082-22 Study Guide

1Z0-1082-22 Exam Questions 1Z0-1082-22 Braindumps